## Feladatok megoldása MATLAB GA segítségével

# 1. Feladat

Állványra akasztott, súlytalan rugóra két darab m = 78,4 g tömegű testet akasztunk. A testek egyensúlyban vannak. A rugó megnyúlása ekkor Δl = 5 cm. Hirtelen az egyik test leesik, ezután a másik a rugón harmonikus rezgőmozgást végez. Mekkora lesz a legnagyobb abszolút értékű gyorsulás és mely időpillanatban éri ezt el a test?

 $A = \Delta I/2 = 2.5$  cm = 0,025 m  $g \approx 10 \text{ m/s}^2$ <br>  $\omega = \sqrt{\frac{g}{A}}$ <br>  $\varphi = -\pi/2$  $a(t) = -\omega^2 A \cdot \sin(\omega t + \phi)$ 

A fentebbiekből láthatjuk, hogy a gyorsulás és az időpillanat kivételével minden adott, tehát az adatokat behelyettesítve a következő képletet kapjuk a gyorsulás időfüggvényére:

$$
a(t) = -\sqrt{\frac{10 \frac{m}{s^2}}{0.025 m}}^{2} * 0.025 m * sin(\sqrt{\frac{10 \frac{m}{s^2}}{0.025 m}} * t + \frac{-180^{\circ}}{2})
$$

Ez lesz jelen esetben a fitneszfüggvényünk is.

### Megoldás

A MATLAB-ot megnyitva létrehozunk egy új scriptet, majd a következő függvényt adjuk meg:

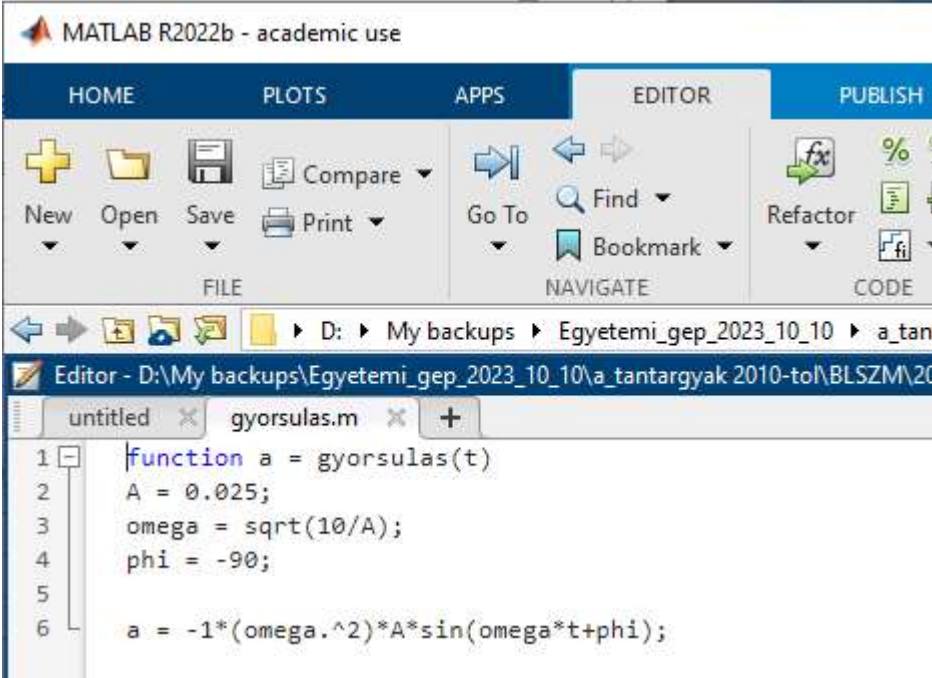

Megadjuk a függvény nevét és a változók számát a parancs sorban:

```
Command Window
  >> objectivFunction=@gyorsulas
  objectivFunction =function handle with value:
      Gqyorsulas
  >> nvars=1
  nvars =\mathbf 1
```
Beálltjuk a megállási feltételt:

```
Command Window
  >> opts=gaoptimset('Generations', 1000)
  opts =struct with fields:
          PopulationType: []
            PopInitRange: []
          PopulationSize: []
              EliteCount: []
       CrossoverFraction: []
          ParetoFraction: []
      MigrationDirection: []
       MigrationInterval: []
       MigrationFraction: []
             Generations: 1000
```
A genetikus algoritmust lefuttatva egy lehetséges megoldás, amit kaphatunk:

```
>> [x, FVAL] = qa (objectivFunction, nvars, opts)
Optimization terminated: average change in the fitness value less than options. FunctionTolerance.
x =8.6624
FVAL =
   -9.9999
```
Ebből láthatjuk, hogy a legnagyobb abszolút értékű testre ható gyorsulás a rezgés közben kb. 10 m/s^2, ami nem meglepő, hiszen ez a gravitációs gyorsulás közelítőleges értéke.

A 8,6624 s pedig egy, a mozgás kezdetétől számított lehetséges időpillanat, amikor a maximális mértékű gyorsulás hat a testre. Többszöri futtatás esetén láthatjuk, hogy az időpillanat többféle értéket is felvehet, hiszen harmonikus rezgőmozgás esetén a maximális gyorsulást a test az alsó végkitérésnél éri el, ezt pedig gyakorlatilag végtelenszer eléri.

### Konklúzió

Ebből is láthatjuk, hogy a genetikai algoritmus nem túl bonyolult feladat esetében is helyes eredményt ad.

\_\_\_\_\_\_\_\_\_\_\_\_\_\_\_\_\_\_\_\_\_\_\_\_\_\_\_\_\_\_\_\_\_\_\_\_\_\_\_\_\_\_\_\_\_\_\_\_\_\_\_\_\_\_\_\_\_\_\_\_\_\_\_\_\_\_\_\_\_\_\_\_\_\_\_

### 2. Feladat

Ferde hajítás akkor jön létre, ha a test kezdősebessége nem vízszintes és nem is függőleges. A ferde hajítás két mozgás összegének tekinthető: a test vízszintesen egyenes vonalú egyenletes mozgást végez, a mozgás függőleges összetevője pedig egyenes vonalú egyenletesen változó mozgás.

#### Feladat:

Egy testet  $v_0$  = 4 m/s kezdősebességgel hajítunk el. Mekkora hajítási szöggel érjük el a legnagyobb hajítási időtartamot? (A gravitációs állandó g=10m/s<sup>2</sup>)

Ha a test a vízszintes talajról indul, akkor a hajítás távolsága az a d távolság, amelyet a test vízszintesen megtesz addig, amíg újra visszaér a kiindulási szintre (y = 0). Ha az ehhez szükséges időtartamot  $t_h$  jelöli, akkor felírhatjuk az alábbi képletet:

$$
0 = v_0 \cdot t_{\rm h} \cdot \sin \alpha - \frac{g}{2} \cdot t_{\rm h}^2
$$

Ebből a hajítás időtartama:

$$
t_{\rm h} = \frac{2 \cdot v_0 \cdot \sin \alpha}{q}
$$

Ebbe a vo-t és a g-t behelyettesítve megkapjuk a fitness függvényünket:

$$
t_h = \frac{2 * 4 * \sin(\alpha)}{10}
$$

### Megoldás

A MATLAB-ot megnyitva létrehozunk egy új scriptet, majd a következő függvényt adjuk meg:

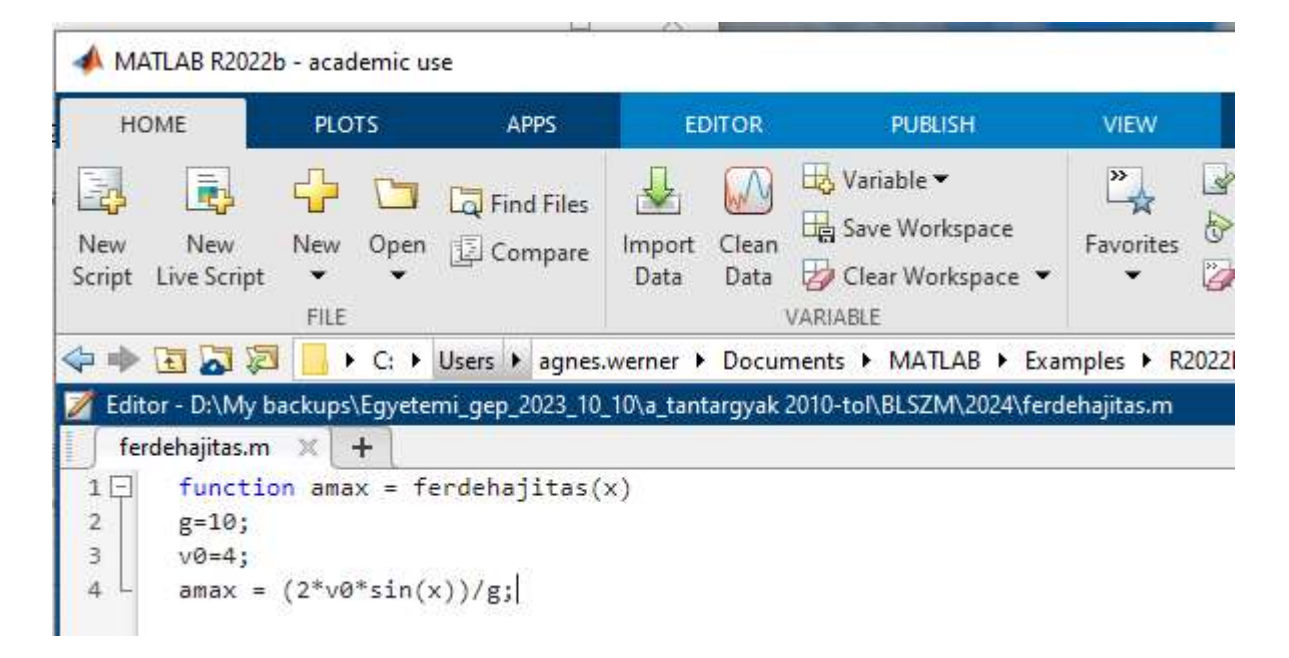

Beállítások:

1. Hívjuk meg a fitness function: @ferdehajitas

```
>> ObjectiveFunction=@ferdehajitas
ObjectiveFunction =
```
function handle with value:

Gferdehajitas

2. Number of variables-t állítsuk 1-re, hiszen 1 bemeneti paraméterünk van.

```
>> nvars=1
nvars =\mathbf{1}
```
3. Lower + Upper Boundot állítsuk  $[-2^*\pi; 2^*\pi]$  értékre, hogy csak a helyes szögtartományt vegyük figyelembe (-180˚-180˚)

```
>> LB= [-180]LB =-180>> UB=[180]
UB =180
```
4. Init range legyen [0;10]

>> options=gaoptimset('Generations',100,'PopulationSize',50,'PopInitRange',[0;10],'Display','iter')

(Beállítottunk néhány egyéb paraméter is.)

Elindítható időmérés: >> tic

GA függvény meghívása:

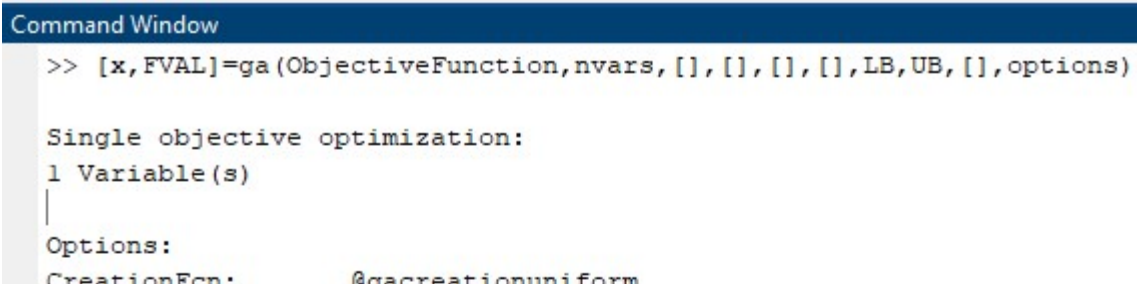

ľ

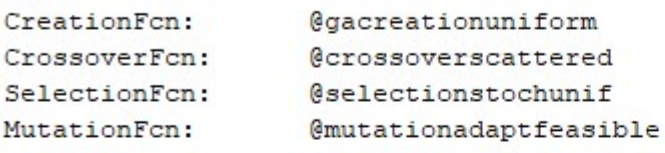

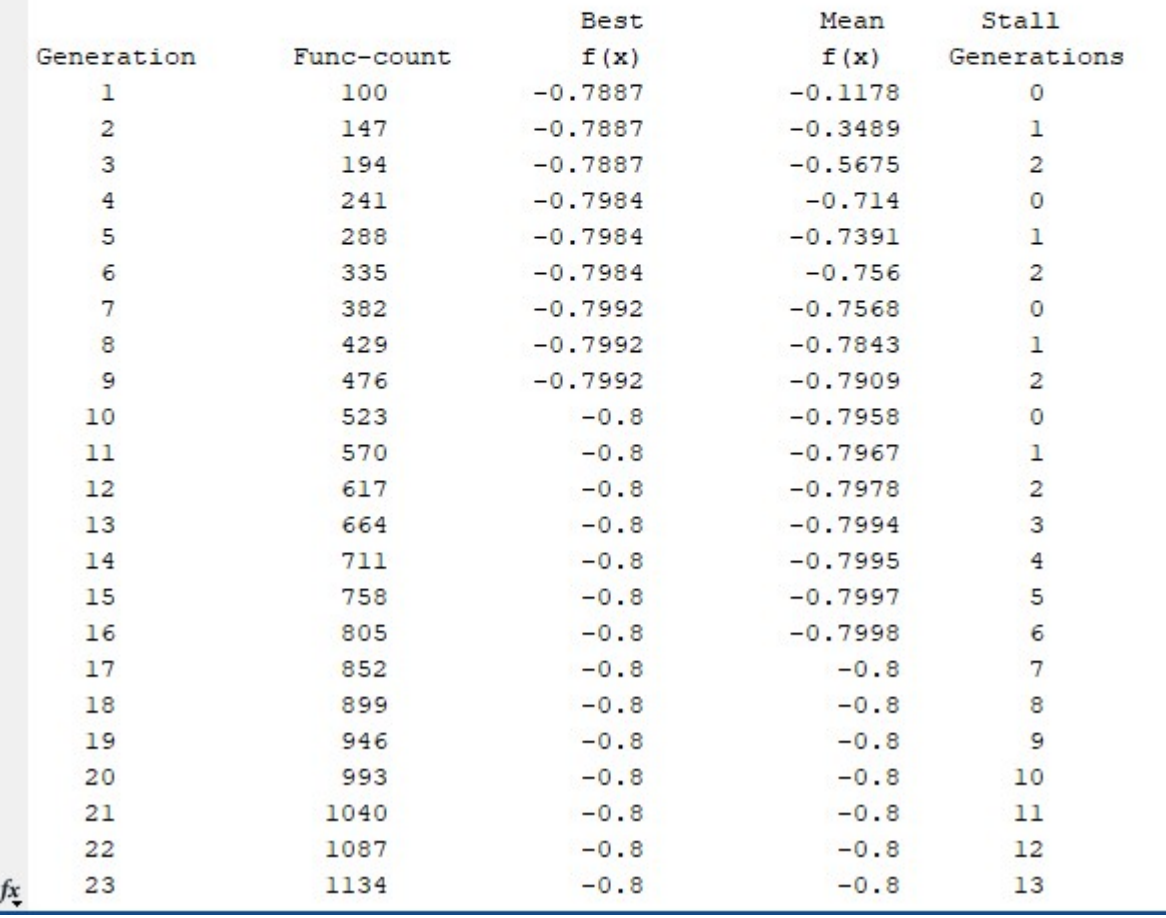

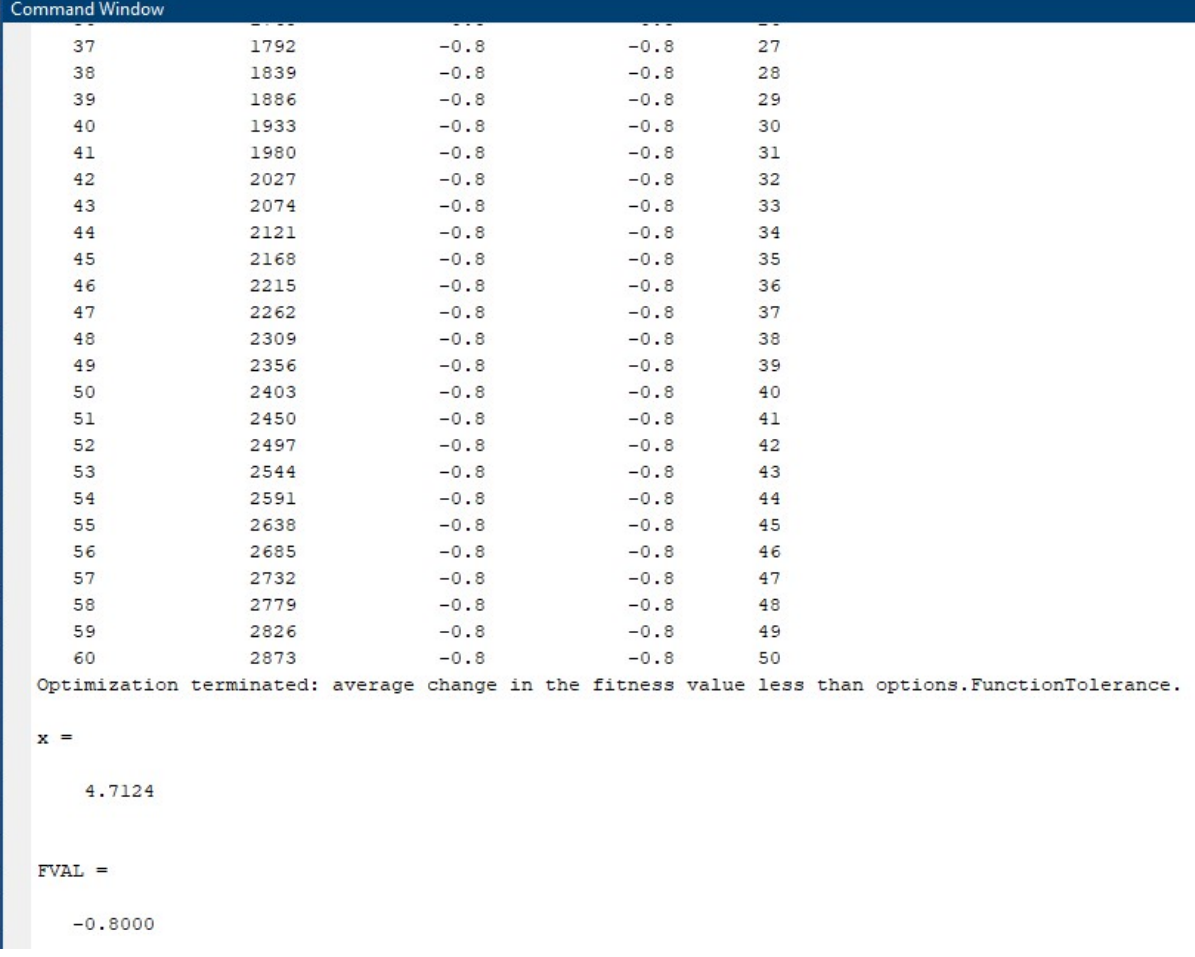

# Összegzés:

Tehát a fenti ábra mutatja, hogy a maximális hajítási időtartam kb. 0,8 sec, amit 4,7124˚ szöggel érhetünk el. Ha többször futtatjuk ezt a scriptet, láthatjuk, hogy mindig ezt az eredményt fogjuk kapni.